Dreamweaver CS3

- 13 ISBN 9787121101526
- 10 ISBN 7121101521

出版时间:2010-2

作者:杨杰//段欣

页数:184

版权说明:本站所提供下载的PDF图书仅提供预览和简介以及在线试读,请支持正版图书。

#### www.tushu000.com

Dreamweaver CS3 breamweaver CS3 breamweaver CS3

Dreamweaver CS3

Dreamweaver CS3

Dreamweaver CS3

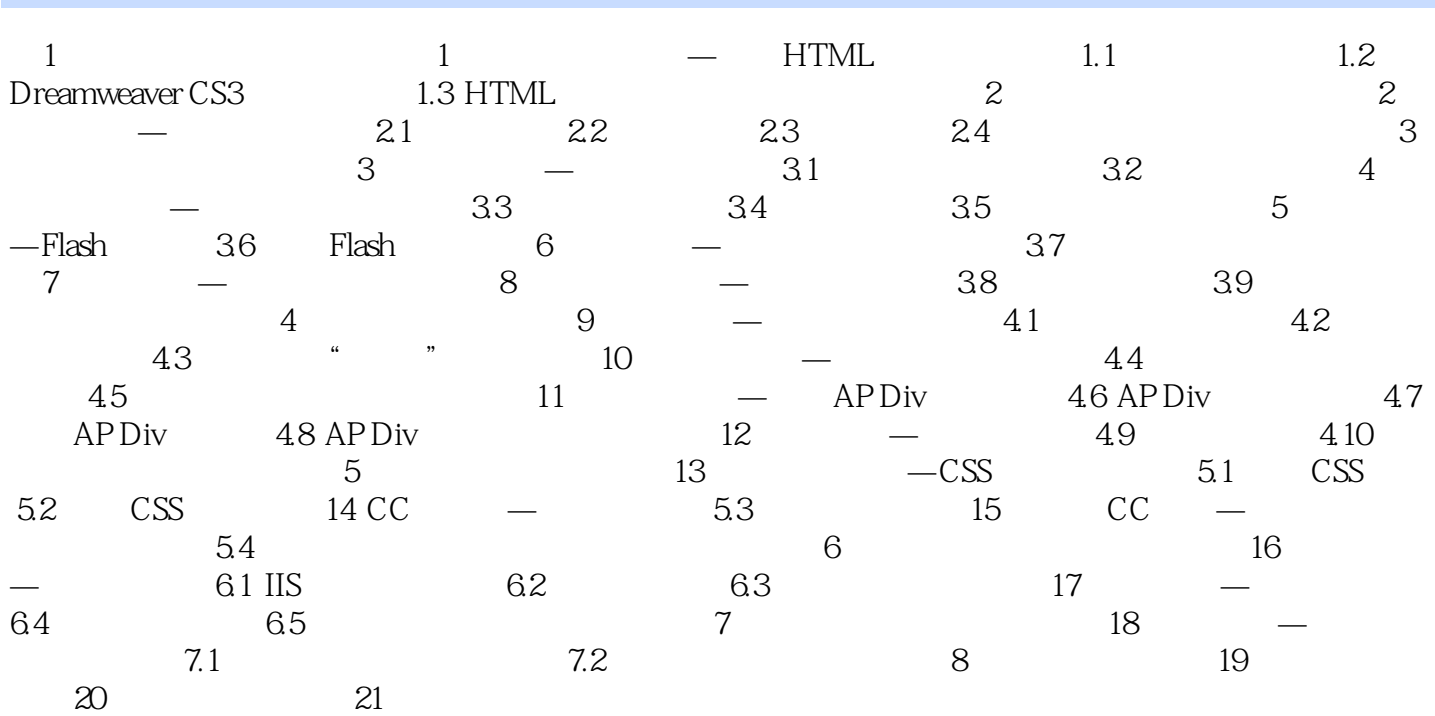

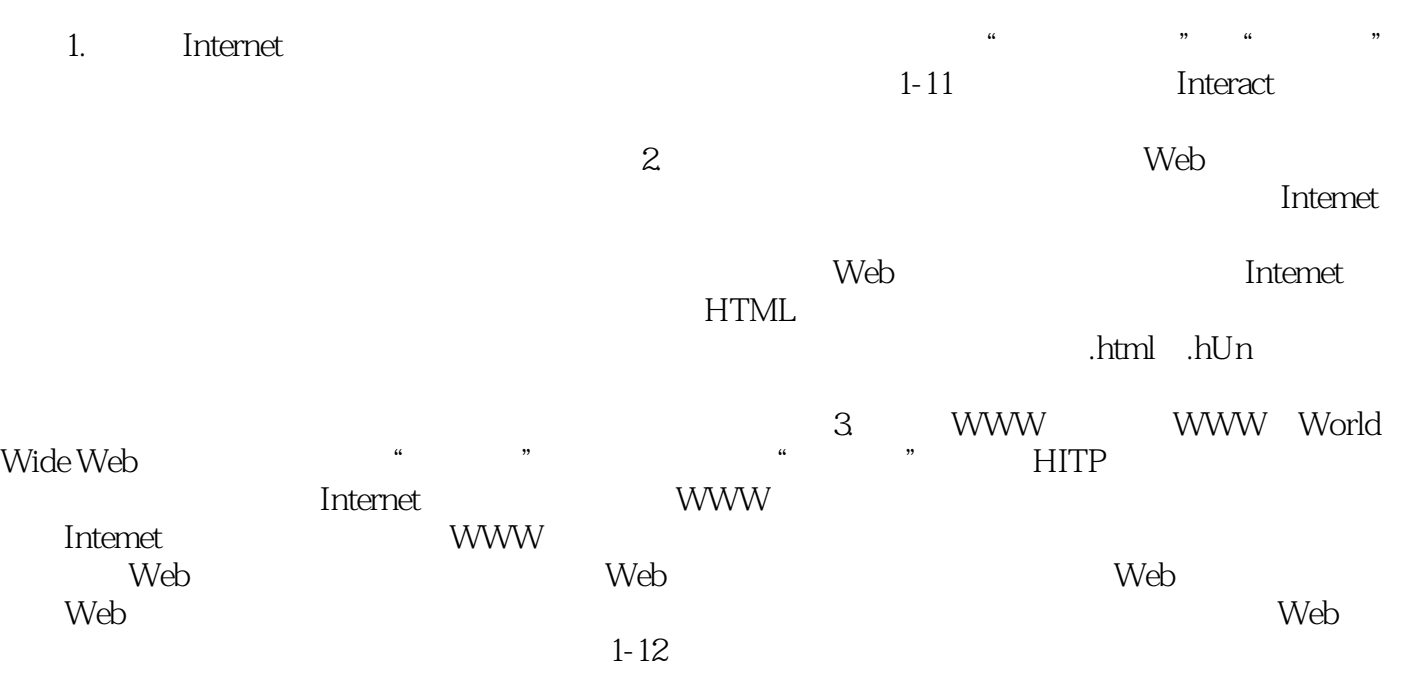

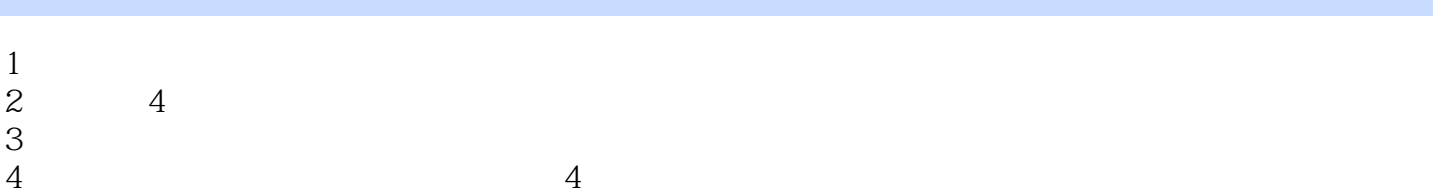

本站所提供下载的PDF图书仅提供预览和简介,请支持正版图书。

:www.tushu000.com